## **Transparent squid proxy**

- Exemples<br>tutoriaux - Aide Configuration - Linux -

Date de mise en ligne : samedi 10 septembre 2005

**Copyright © DADU Lenny Consultant informatique Assistance en ligne via**

**télé-intervention et Dépannage à domicile.**

**Tous droits réservés**

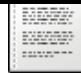

Transparent proxy squid

squid.conf Config Transparent proxy.

httpd\_accel\_host virtual httpd\_accel\_port 80 httpd\_accel\_with\_proxy on httpd\_accel\_uses\_host\_header on